Plc [Programing](http://thedocs2015.ozracingcorp.com/go.php?q=Plc Programing For Dummies) For Dummies >[>>>CLICK](http://thedocs2015.ozracingcorp.com/go.php?q=Plc Programing For Dummies) HERE<<<

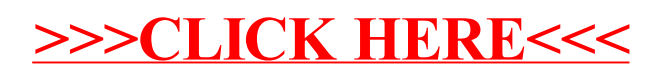